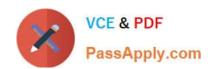

## A00-212<sup>Q&As</sup>

SAS Advanced Programming Exam for SAS 9

# Pass SASInstitute A00-212 Exam with 100% Guarantee

Free Download Real Questions & Answers PDF and VCE file from:

https://www.passapply.com/a00-212.html

100% Passing Guarantee 100% Money Back Assurance

Following Questions and Answers are all new published by SASInstitute
Official Exam Center

- Instant Download After Purchase
- 100% Money Back Guarantee
- 365 Days Free Update
- 800,000+ Satisfied Customers

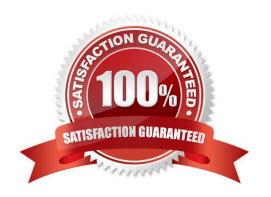

#### https://www.passapply.com/a00-212.html

2024 Latest passapply A00-212 PDF and VCE dumps Download

#### **QUESTION 1**

This item will ask you to provide a segment of missing code.

Given the input data set shown on the left and the output data set shown on the right:

| VEHICLES           |         |         |        | INVENTORY |         |         |
|--------------------|---------|---------|--------|-----------|---------|---------|
| Year               | Make    | Model   | Color  | Year      | Make    | Model   |
| THE REAL PROPERTY. |         |         |        |           |         |         |
| 2001               | Ford    | Escape  | Blue   | 2001      | Ford    | Escape  |
| 2001               | Ford    | Escape  | Red    | 2001      | Hyundai | Elantra |
| 2001               | Hyundai | Elantra | Black  | 2001      | Hyundai | Sonata  |
| 2001               | Hyundai | Sonata  | White  | 2002      | Ford    | Fusion  |
| 2002               | Ford    | Fusion  | Black  | 2002      | Hyundai | Sonata  |
| 2002               | Hyundai | Sonata  | Gold   |           |         |         |
| 2002               | Hyundai | Sonata  | Silver |           |         |         |

In the text below, enter the code that will complete the program to produce the output set shown above on the right.

Case is ignored and standard SAS syntax rules apply.

Correct Answer: N

#### **QUESTION 2**

The following SAS program is submitted:

data new(bufsize = 6144 bufno = 4);

set old;

run;

What is the difference between the usage of BUFFSIZE= and BUFNO= options?

- A. BUFSIZE=specifies the size of the output buffer in kilobytes; BUFNO=specifies the number of output buffers
- B. BUFSIZE= specifies the size of the input buffer in bytes; BUFFNO= specifies the number of input buffers
- C. BUFSIZE= specifies the size of the input buffer in kilobytes; BUFNO=specifies the number of input buffers
- D. BUFSIZE= specifies the size of the output buffer in bytes; BUFNO= specifies the number of output buffers

Correct Answer: D

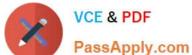

#### **QUESTION 3**

The following SAS program is submitted:

%let name = Patel\\'s Restaurant;

Which one of the following statements avoids problems associated with the unbalanced quotation mark?

A. %let name = Patel%\\'s Restaurant;

B. %let name = %str(Patel\\'s Restaurant);

C. %let name = Patel%str(\\')s Restaurant;

D. %let name = %str(Patel%\\'s Restaurant);

Correct Answer: D

#### **QUESTION 4**

The SAS data set WORK.TEMP is indexed on variable Id:

| Id     | Amount                                                                                                    |  |  |  |
|--------|----------------------------------------------------------------------------------------------------|--|--|--|
| 5000 T | ALTERNATION OF THE PARTY OF THE PARTY OF THE |  |  |  |
| P      | 52                                                                                                    |  |  |  |
| P      | 45                                                                                                    |  |  |  |
| A      | 13                                                                                                    |  |  |  |
| A      | 56                                                                                                    |  |  |  |
| R      | 34                                                                                                    |  |  |  |
| R      | 12                                                                                                    |  |  |  |
| R      | 78                                                                                                    |  |  |  |

The following SAS program is submitted:

```
data=WORK. TEMP;
  proc print
  run;
This step:
```

- A. Stops because the data is not descending order
- B. Generates a report without a problem
- C. Stops because the data is not in ascending order
- D. Generates a report, but only if the index = USE option is turned on

Correct Answer: A

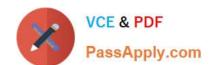

### https://www.passapply.com/a00-212.html

2024 Latest passapply A00-212 PDF and VCE dumps Download

#### **QUESTION 5**

Which DICTIONARY table provides information on all the tables containing a variable named LASTNAME?

A. DICTIONARY.COLUMNS

**B. DICTIONARY. VARIABLES** 

C. DICTIONARY.MEMBERS

D. DICTIONARY.TABLES

Correct Answer: A

Latest A00-212 Dumps

A00-212 Practice Test

A00-212 Exam Questions